# МИНИСТЕРСТВО ТРАНСПОРТА РОССИЙСКОЙ ФЕДЕРАЦИИ **ФЕДЕРАЛЬНОЕ АГЕНТСТВО ЖЕЛЕЗНОДОРОЖНОГО ТРАНСПОРТА**

ФЕДЕРАЛЬНОЕ ГОСУДАРСТВЕННОЕ БЮДЖЕТНОЕ ОБРАЗОВАТЕЛЬНОЕ УЧРЕЖДЕНИЕ ВЫСШЕГО ОБРАЗОВАНИЯ

**САМАРСКИЙ ГОСУДАРСТВЕННЫЙ УНИВЕРСИТЕТ ПУТЕЙ СООБЩЕНИЯ (СамГУПС)**

Филиал СамГУПС в г. Саратове

**УТВЕРЖДАЮ** Директор филиала СамГУПС От Саратове /Чирикова Л.И./ августа 2020 г.

# **Б1.В.03**

# **Автоматизированные рабочие места при производстве**

# **и ремонте подвижного состава**

рабочая программа дисциплины (модуля)

год начала подготовки (по учебному плану) **2017**

актуализирована по программе **2020**

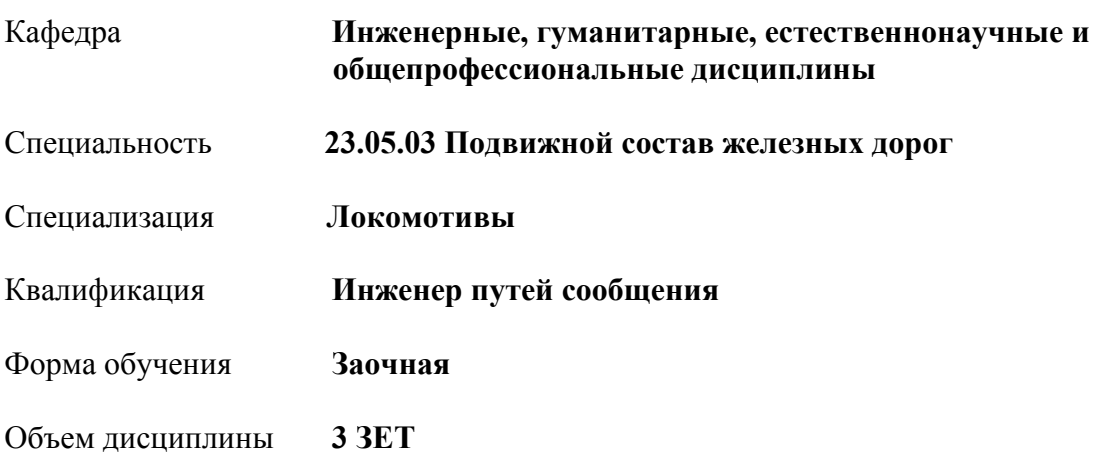

## **1. ПЛАНИРУЕМЫЕ РЕЗУЛЬТАТЫ ОБУЧЕНИЯ ПО ДИСЦИПЛИНЕ (МОДУЛЮ), СООТНЕСЕННЫЕ С ПЛАНИРУЕМЫМИ РЕЗУЛЬТАТАМИ ОСВОЕНИЯ ОБРАЗОВАТЕЛЬНОЙ ПРОГРАММЫ**

# **1.1. Цели освоения дисциплины (модуля)**

Целью дисциплины является подготовка к ведению аналитической и организационно-управленческой деятельности, связанной с автоматизированными рабочими местами, в области производства и ремонта подвижного состава по специальности 23.05.03 "Подвижной состав железных дорог" посредством обеспечения этапов формирования компетенций, предусмотренных учебным планом, в части представленных ниже знаний, умений и владений.

Задачами дисциплины является изучение понятийного аппарата дисциплины, общих вопросов проектирования автоматизированных рабочих мест, развитие навыков применения теоретических знаний для решения практических задач по анализу информационных потоков предприятий по производству и ремонту подвижного состава, построению баз данных в системах управления базами данных (СУБД), работе в одной из СУБД над созданием приложения для АРМ предприятий по производству и ремонту подвижного состава.

#### **1.2 Компетенции обучающегося, формируемые в результате освоения дисциплины (модуля)**

**ОПК-4: способностью понимать сущность и значение информации в развитии современного информационного общества, сознавать опасности и угрозы, возникающие в этом процессе, соблюдать основные требования информационной безопасности, в том числе защиты государственной тайны и коммерческих интересов знать:** 

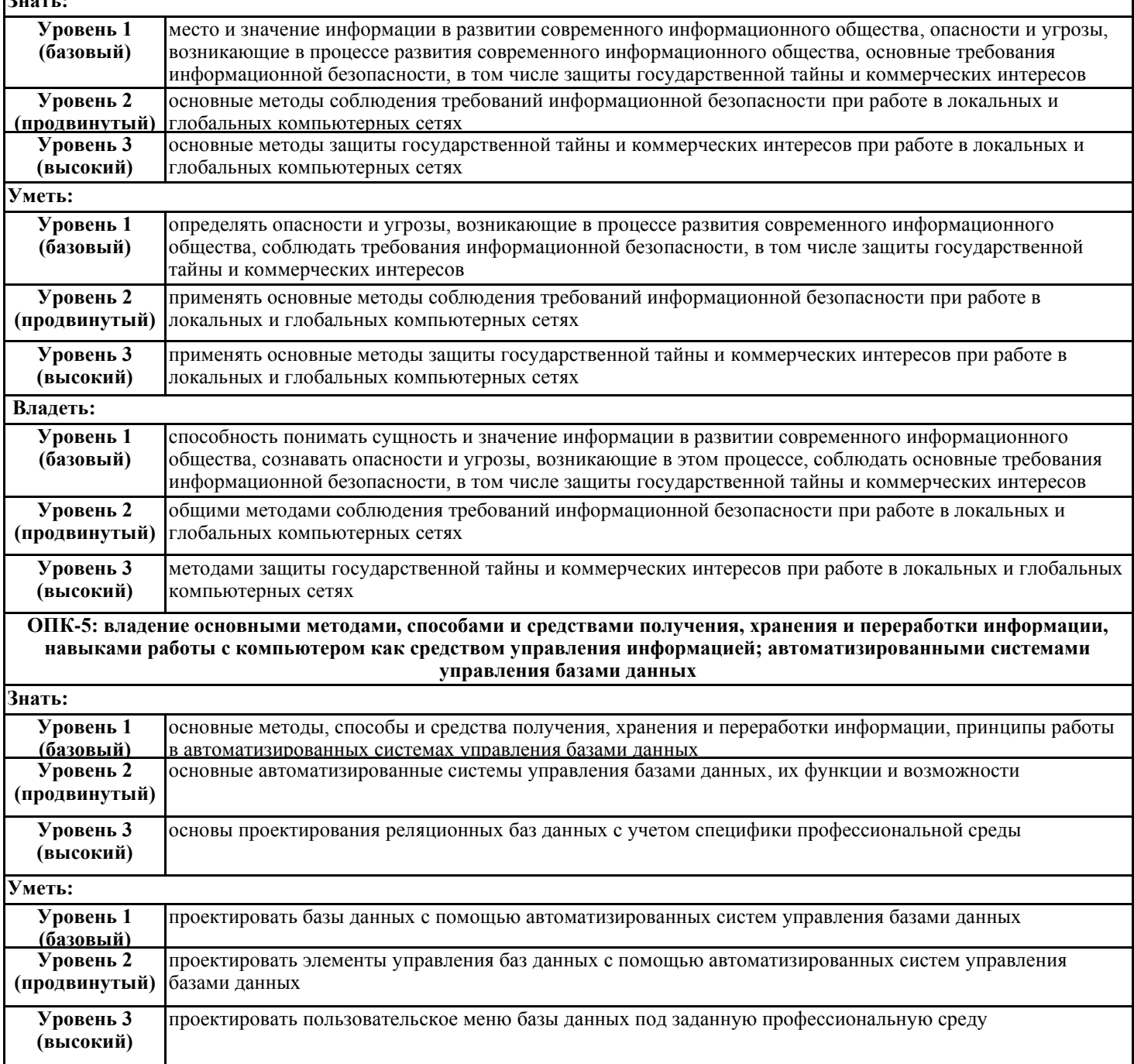

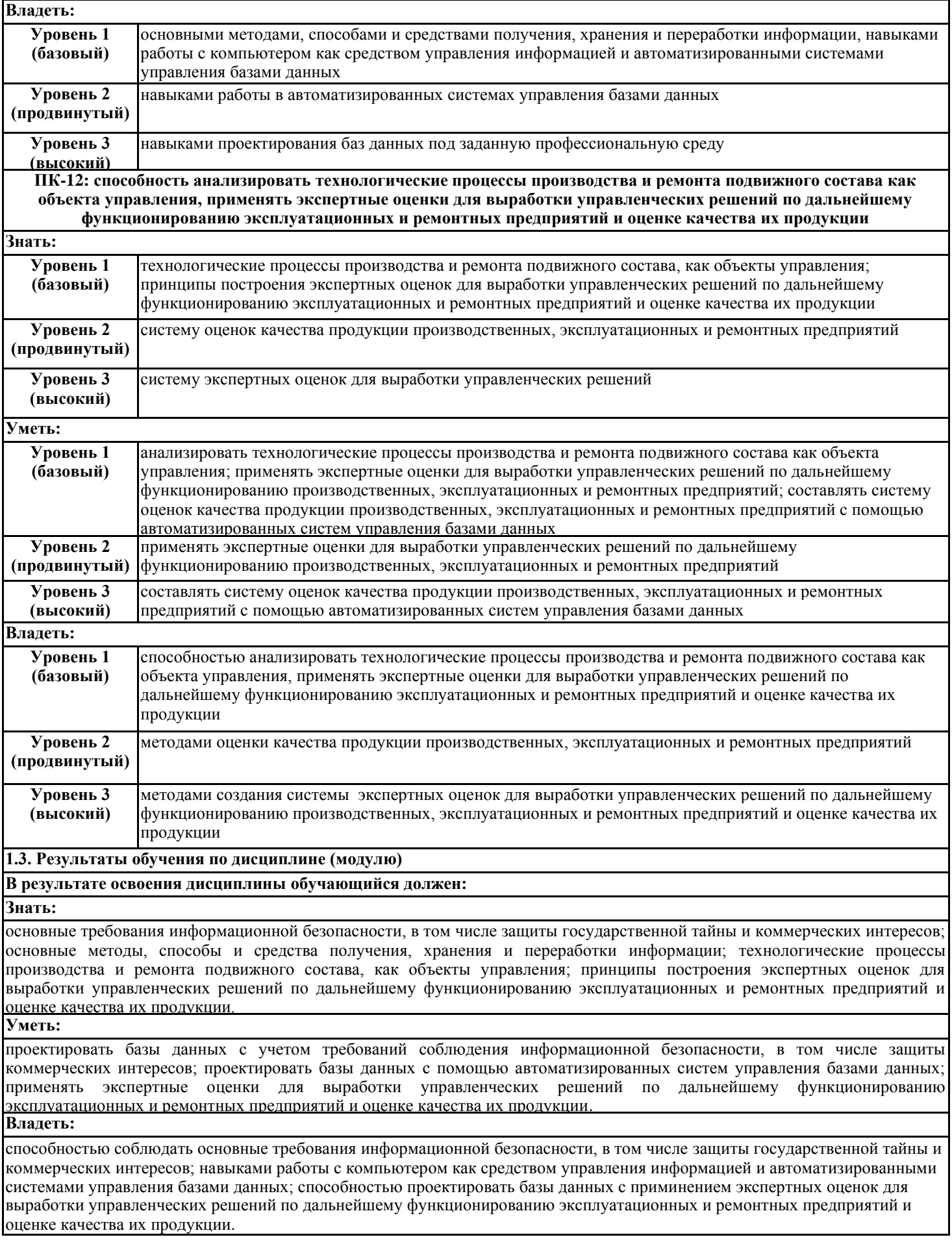

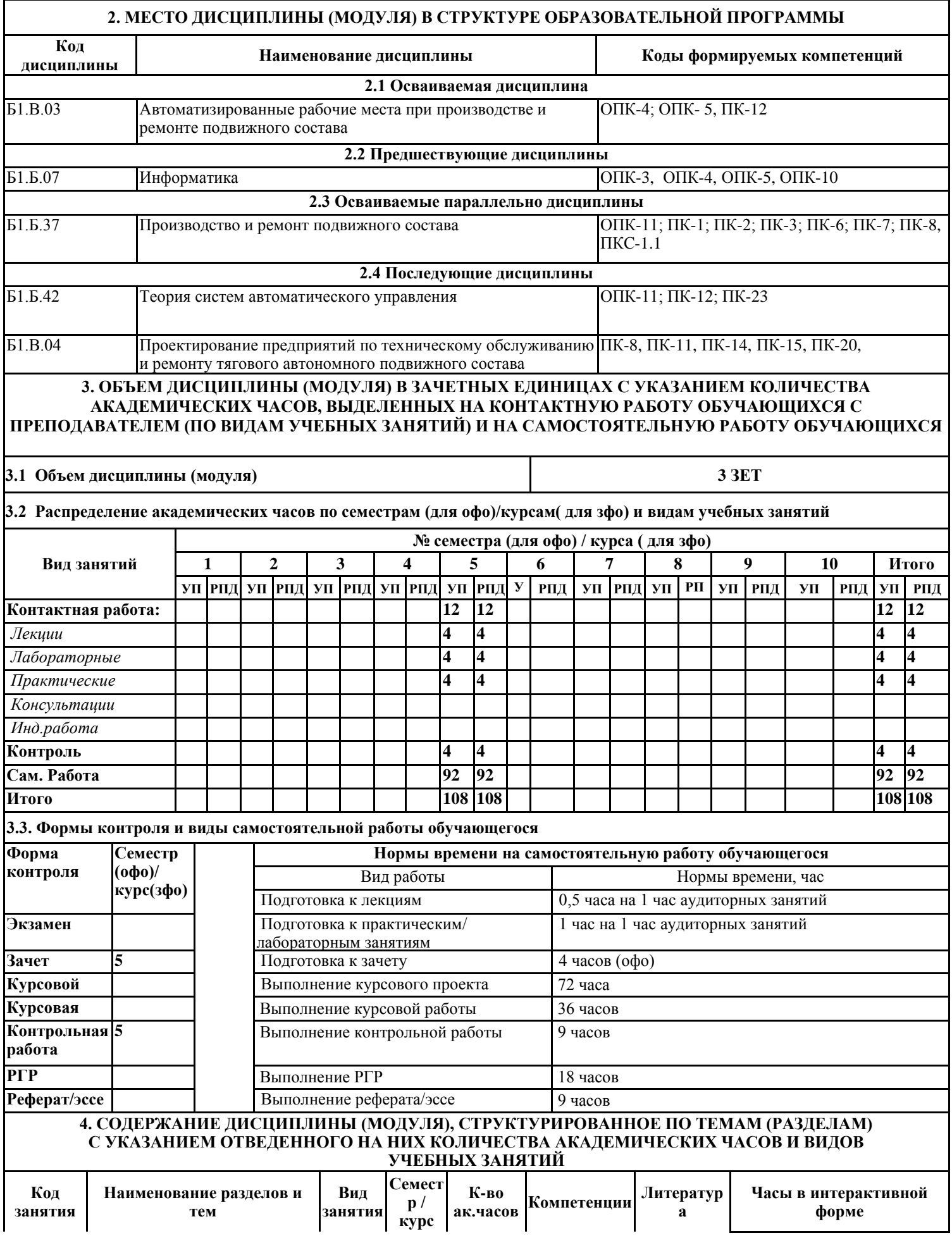

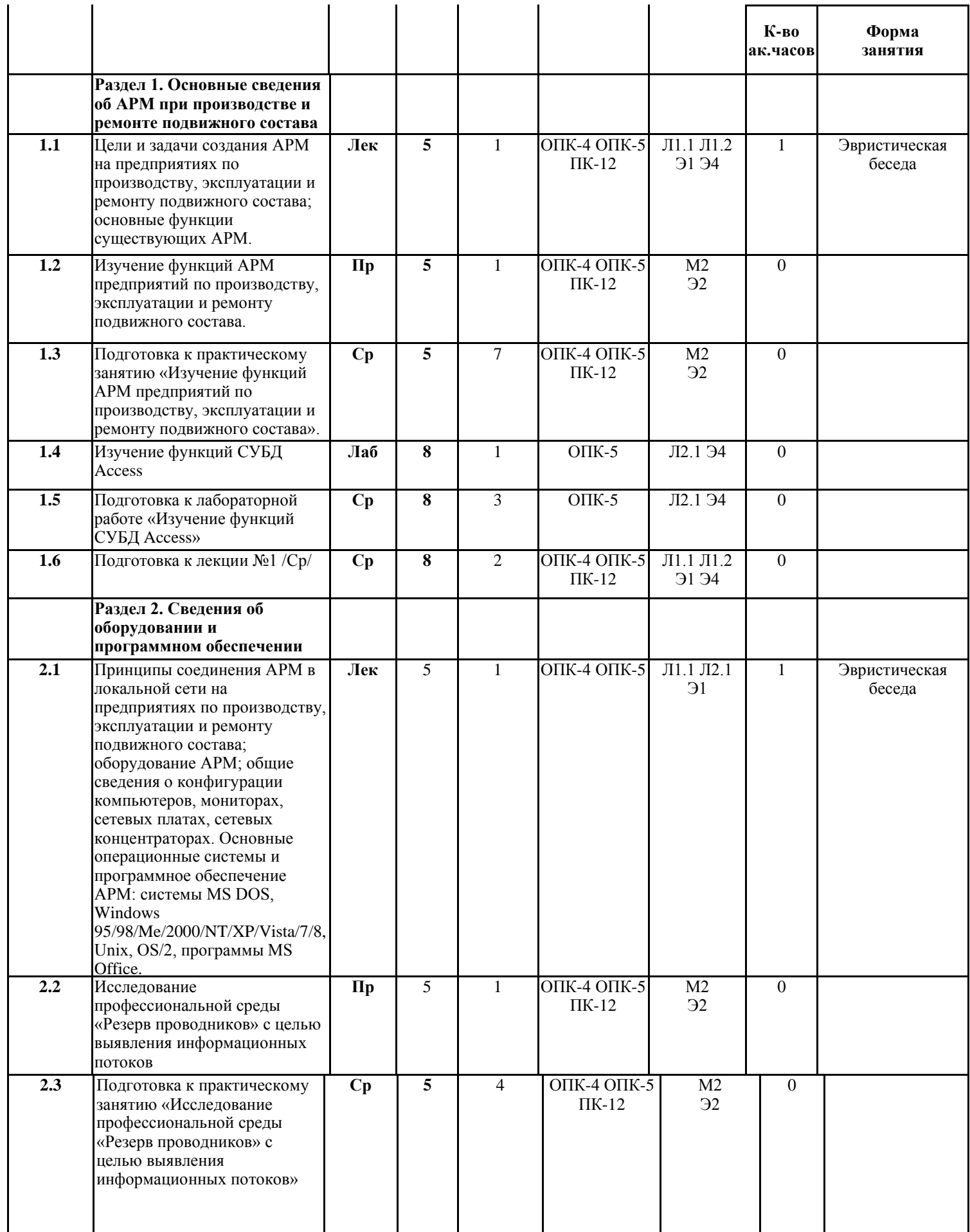

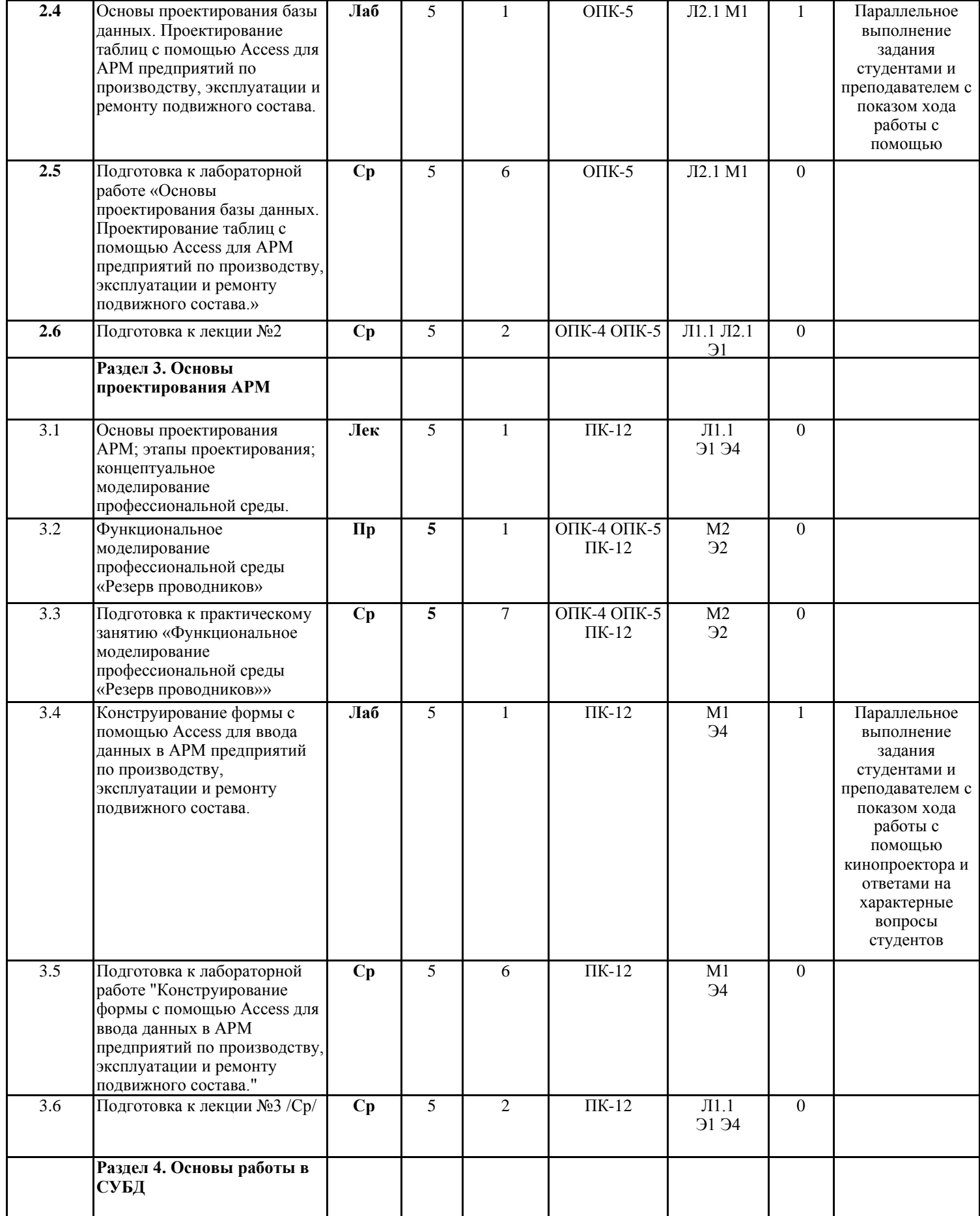

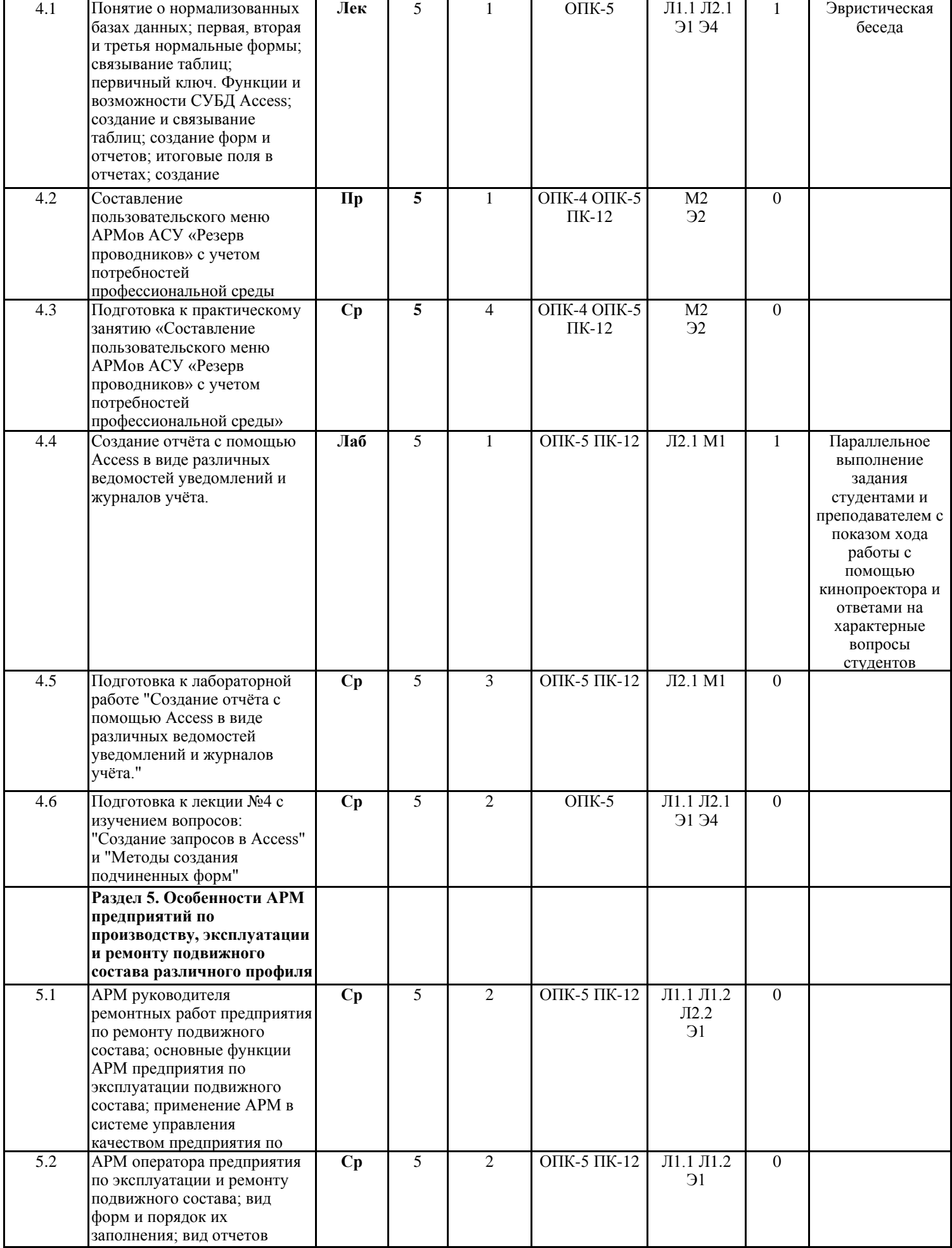

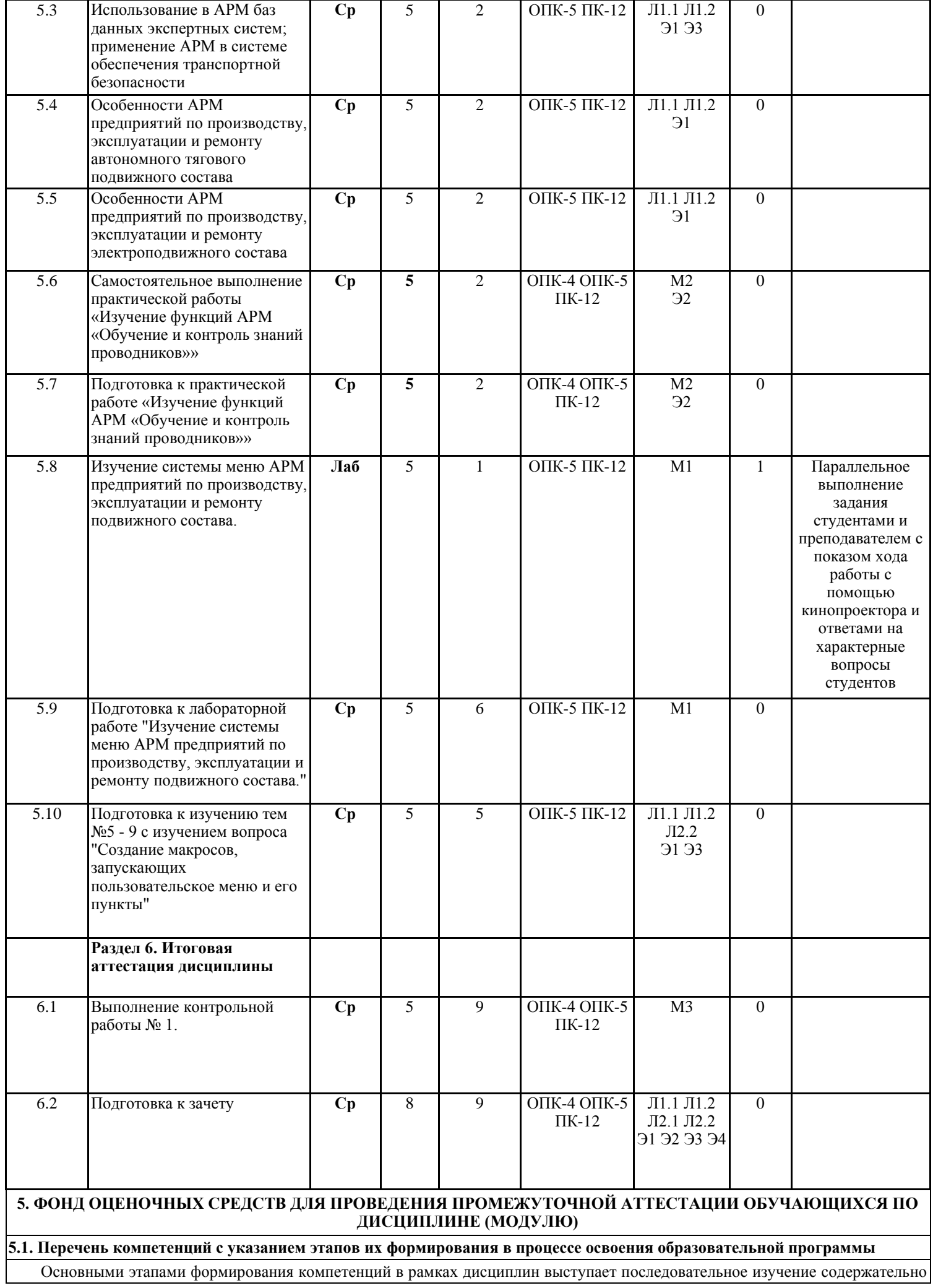

связанных между собой разделов (тем учебных занятий), которые отражены в разделе 4.

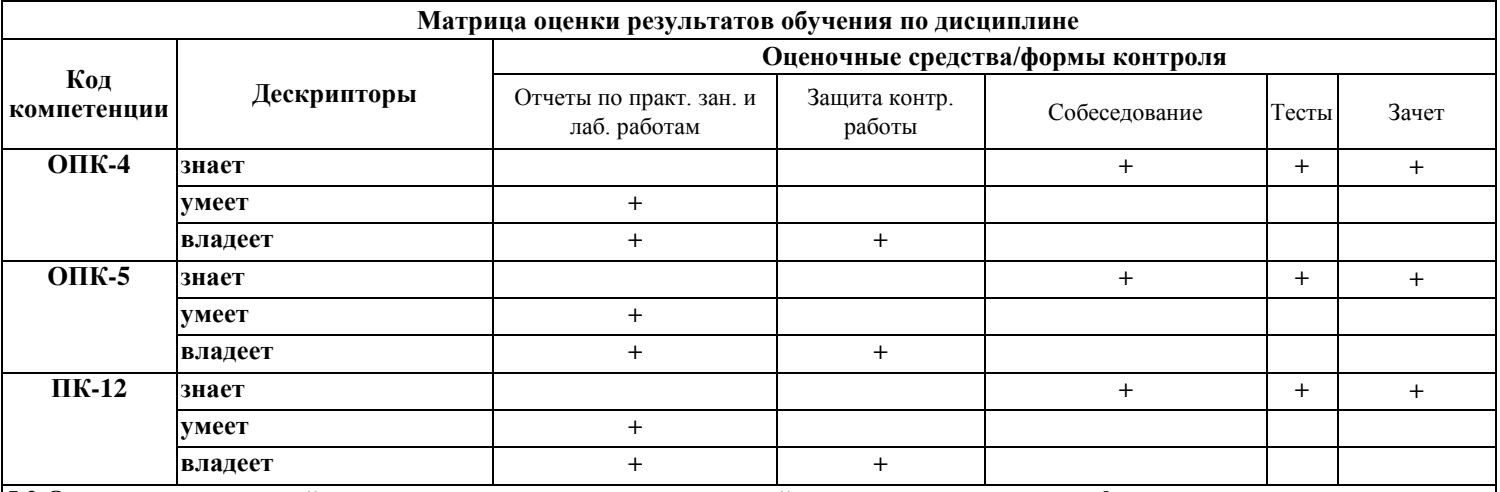

**5.2 Описание показателей и критериев оценивания компетенций на различных этапах их формирования, описание шкал оценивания**

Дескриптор "знает" компетенции ОПК-4 оценивается при собеседовании после изучения обучающимися лекционного курса (перед тестированием или зачетом) путем проверки конспектов лекций №1, 2 и опрашивания по контрольным вопросам, приведенным после лекций №1, 2, причем, по каждой лекции задается один вопрос. Кроме того, этот Дескриптор оценивается при тестировании разделов №1, 2 (оценка считается положительной при 60 и более процентов правильных ответов) и (или) правильных ответах на зачете (вопросы № 1, 2, 3, 6, 7).

Дескриптор "умеет" компетенции ОПК-4 оценивается при защите отчета по практическому занятию №1, в котором контролируется соответствие заданному варианту и задается вопрос: как обеспечивается информационная безопасность в данном варианте АРМа?

Дескриптор "владеет" компетенции ОПК-4 оценивается в ходе защиты отчета по практическому занятию №1, при которой задается вопрос: какими методами выявляется угроза информационной безопасности при построении данного варианта АРМа?

Дескриптор "знает" компетенции ОПК-5 оценивается при собеседовании после изучения обучающимися лекционного курса (перед тестированием или зачетом) путем проверки конспектов лекций №1, 2, 4, 5 и опрашивания по контрольным вопросам, приведенным после этих лекций, причем, по каждой лекции задается один вопрос. Кроме того, этот Дескриптор оценивается при тестировании разделов №1, 2, 4, 5 (оценка считается положительной при 70 и более процентов правильных ответов) и (или) правильных ответах на зачете (вопросы № 4, 5, 8 - 22).

Дескриптор "умеет" компетенции ОПК-5 оценивается при защите отчета по практическому занятию №1, в котором контролируется соответствие заданному варианту и задается вопрос: как работать пользователю в данном варианте АРМа? Кроме того, этот Дескриптор оценивается в ходе проверки отчетов по лабораторным работам №1, 3, 4, при которой задаются вопросы: как создавались таблицы, отчеты и пункты меню АРМа?

Дескриптор "владеет" компетенции ОПК-5 оценивается в ходе защиты отчета по практическому занятию №1, при которой задается вопрос: каким пунктом меню Access выводится на экран схема данных? Кроме того, этот Дескриптор оценивается в ходе проверки отчетов по лабораторным работам №1, 3, 4, при которой задаются вопросы по технологии создания в Access связей между таблицами, итоговых полей в отчетах и макросов для запуска пунктов меню.

Дескриптор "знает" компетенции ПК-12 оценивается при собеседовании после изучения обучающимися лекционного курса (перед тестированием или зачетом) путем проверки конспектов лекций №1, 3, 5, 6 и опрашивания по контрольным вопросам, приведенным после этих лекций, причем, по каждой лекции задается один вопрос. Кроме того, этот Дескриптор оценивается при тестировании разделов №1, 3, 5, 6 (оценка считается положительной при 70 и более процентов правильных ответов) и (или) правильных ответах на зачете (вопросы № 23 - 30).

Дескриптор "умеет" компетенции ПК-12 оценивается при защите отчета по практическому занятию №1, в котором контролируется соответствие заданному варианту и задаются вопросы: какие технологические процессы имеют информационную поддержку в данном варианте АРМа и как обеспечивается качество этих процессов? Кроме того, этот Дескриптор оценивается в ходе проверки отчетов по лабораторным работам №2, 3, 4, при которой задаются вопросы: какую информационную поддержку оказывали технологическим процессам формы, отчеты и меню АРМа?

Дескриптор "владеет" компетенции ПК-12 оценивается в ходе защиты отчета по практическому занятию №1, при которой задается вопрос: какими методами поддерживается качество выполнения технологических операций в АРМе данного варианта? Кроме того, этот Дескриптор оценивается в ходе проверки отчетов по лабораторным работам №2, 3, 4, при которой задаются вопросы по методам обеспечения информационной поддержки технологическим процессам производства или ремонта подвижного состава.

Для тестовых заданий используется следующая универсальная шкала оценок.

«Отлично» (5 баллов) - высокий уровень компетенции – получают обучающиеся с правильным количеством ответов на тестовые вопросы – 100 – 90% от общего объёма заданных тестовых вопросов.

«Хорошо» (4 балла) - продвинутый уровень компетенции – получают обучающиеся с правильным количеством ответов на тестовые вопросы – 89 – 80% от общего объёма заданных тестовых вопросов.

«Удовлетворительно» (3 балла) - базовый уровень компетенции – получают обучающиеся с правильным количеством ответов на тестовые вопросы – 79 – 60% от общего объёма заданных тестовых вопросов.

«Неудовлетворительно**»** (0, 1, 2 балла) – компетенция не сформирована - получают обучающиеся с правильным количеством ответов на тестовые вопросы – менее 60% от общего объёма заданных тестовых вопросов.

Для оценивания практических и лабораторных работ, а также контрольной работы используется универсальная шкала.

Оценка «отлично» (5 баллов) - высокий уровень компетенции ставится в том случае, если обучаемый:

а) выполнил лабораторную работу или практическое занятие в полном объеме с соблюдением необходимой последовательности проведения работ;

б) самостоятельно и рационально выбрал и подготовил для работы необходимое программное обеспечение, все работы провел в условиях, обеспечивающих получение требуемых результатов;

в) в представленном отчете правильно и аккуратно выполнил все записи, таблицы и рисунки, сделал выводы;

г) соблюдал требования безопасности труда и правила поведения в компьютерном классе.

Оценка «хорошо» (4 балла) - продвинутый уровень компетенции ставится в том случае, если выполнены требования к оценке «отлично», но:

а) работа проводилась не в той последовательности, которая рекомендовалась в методических указаниях, и заняла больше времени, чем предусматривалось планом занятия;

б) или было допущено два-три недочета, или не более одной негрубой ошибки, не влияющей на конечные выводы, и одного недочета.

Оценка «удовлетворительно» (3 балла) - базовый уровень компетенции ставится, если: работа выполнена не полностью, но объем выполненной части таков, что позволяет получить правильные результаты и выводы, или если в ходе проектирования объектов СУБД были допущены следующие ошибки:

а) проектирование проводилось нерациональным способом, что привело к получению результатов за большее время;

б), или в отчете были допущены в общей сложности не более двух негрубых ошибок (в записях, таблицах, рисунках), непринципиального для данной работы характера, но повлиявших на качество выполнения,

в) или работа выполнена не полностью, однако объем выполненной части таков, что позволяет получить правильные результаты и выводы по основным, принципиально важным задачам работы.

Оценка «неудовлетворительно» (0, 1, 2 балла) – компетенция не сформирована ставится в том случае, если:

а) работа выполнена не полностью, и объем выполненной части работы не позволяет сделать правильных выводов,

б) или компьютерное проектирование объектов СУБД производились неправильно,

в) или в ходе работы и в отчете обнаружились в совокупности все недостатки, отмеченные в требованиях к, оценке «3»,

г) когда обучаемый не соблюдал требований безопасности труда и правила поведения в компьютерном классе.

Виды ошибок:

- грубые ошибки: незнание основных понятий, правил, приемов работы; ошибки, показывающие неправильное понимание условия предложенного задания;

- негрубые ошибки: неточности формулировок, определений; неправильное применение терминов; нерациональный выбор хода проектирования объектов СУБД.

- недочеты: нерациональные приемы работы на компьютере, увеличившие время работы, но не исказившие полученный результат; отдельные погрешности в формулировке выводов по результатам проектирования объектов СУБД; некачественное выполнение рисунков в отчете.

Ответы на зачете оцениваются по дихотомической шкале следующим образом. Положительно (оценка "зачет") при правильных ответах на три вопроса; в случае неточного ответа задается один дополнительный вопрос по этой же теме (максимальное количество дополнительных вопросов равно трем); в случаях неправильных ответов на 50% и более вопросов (основных и дополнительных) обучающийся получает оценку "незачет".

#### **5.3 Типовые контрольные задания или иные материалы, необходимые для оценки знаний, умений, навыков и (или) опыта деятельности, характеризующих этапы формирования компетенций**

Контрольная работа студента заключается в изучении приложения для конкретного АРМ, заданного преподавателем, и написании отчета со следующими обязательными разделами:

- введение;

- описание объектов заданного варианта АРМа вагонного депо, включающее описание системы меню рассматриваемого АРМа, описание форм и отчетов для ввода - вывода данных, описание запросов и таблиц;

- описание связей таблиц;

- заключение;

-список использованных источников.

Во введение описывается назначение и возможности для проектирования базы данных вагонного депо, при этом используются материалы лекционного курса.

В разделе "Описание объектов АРМа вагонного депо" описываются система меню заданного варианта, формы или отчеты.

В подразделе «Описание меню АРМа» приводится схема меню АРМа заданного варианта с описанием всех пунктов меню с указанием их назначения.

В подразделе "Описание форм и отчетов" описываются для приложения заданного варианта экранные формы ввода - вывода информации, разработанные с помощью СУБД Access 2007. Приводятся инструкции пользователю АРМа по работе с данными формами.

В подразделе "Описание запросов и таблиц" описываются запросы и таблицы базы данных АРМа заданного варианта, приводится структура таблиц. Запросы, если они есть в базе данных, описываются в построителе запросов Access 2007.

В разделе "Описание связей таблиц" приводится схема таблиц с установленными между ними связями, указываются родительские и дочерние таблицы и ключевые поля этих таблиц.

В "Заключении" описываются возможности АРМа заданного варианта для повышения качества ремонта в депо.

Варианты заданий приведены в таблице 1. Номер варианта определяется по двум последним числам зачетки, если две последние цифры зачетки представляют собой число, большее номера последнего варианта, то из него необходимо вычесть номер последнего варианта столько раз, сколько потребуется, чтобы остаток был меньше или равен вычитаемого.

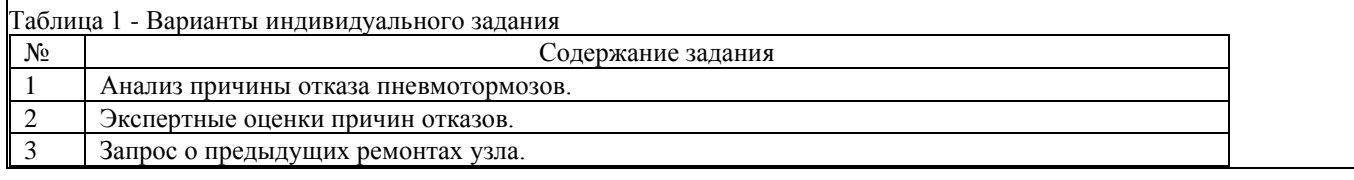

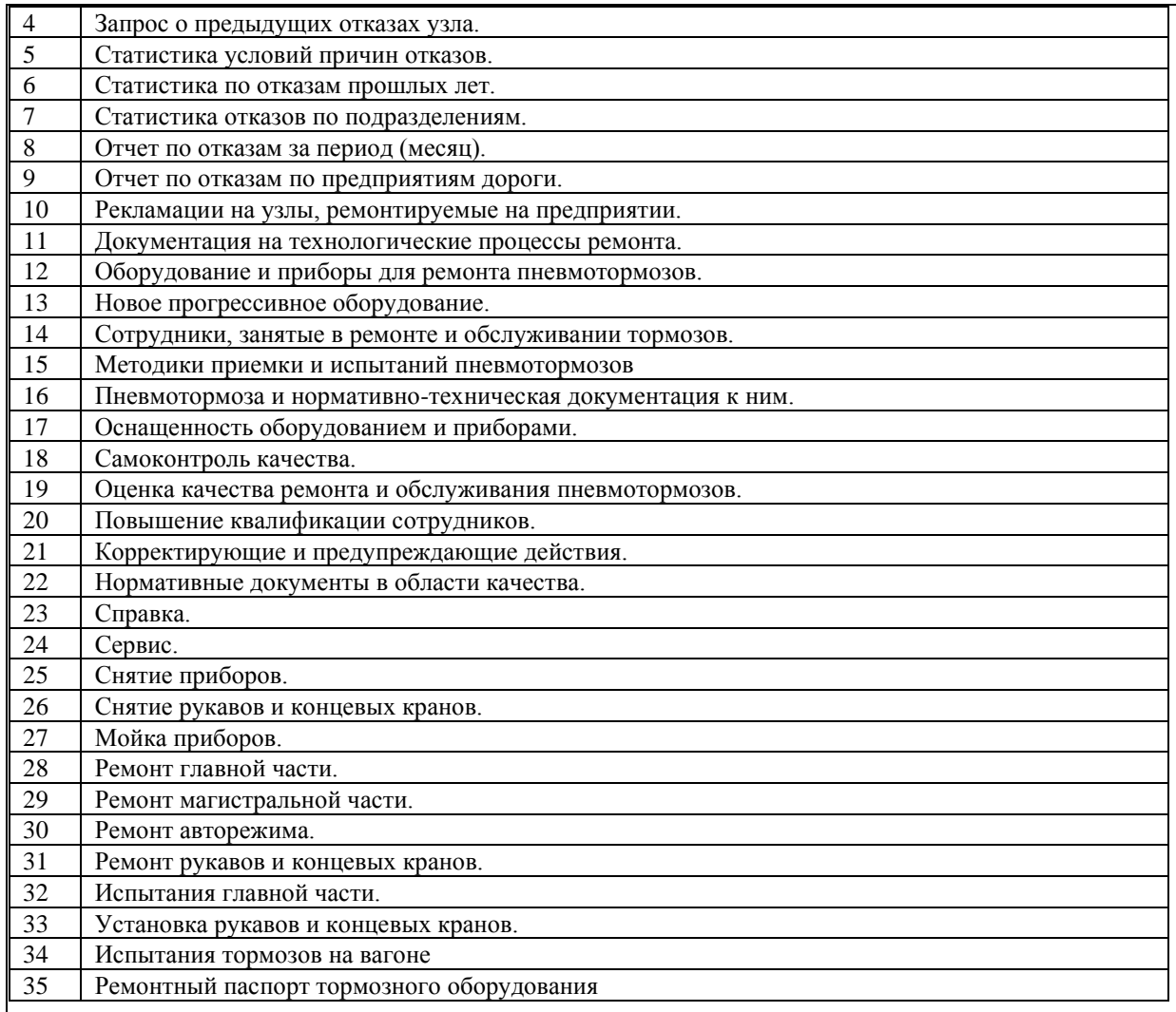

Тесты для текущего контроля.

Тесты составлены отдельно по каждому модулю (разделу), а также составлен итоговый тест по всему курсу, в котором случайным образом отбираются по пять вопросов из пяти модулей (разделов) курса. Тесты составлены в виде вопроса и четырех вариантов ответа, один из которых является правильным, например:

Вопрос 1: Перечислите основные АРМы, созданные для работников предприятий по производству, эксплуатации и ремонту подвижного состава:

Варианты ответов:

А) АРМ оператора депо, АРМ ПТО, АСУ В, АСУ Т

Б) MS Access, SolidWorks, Ansys, «Универсальный механизм», MathCAD, Oracle

В) АРМ секретаря, АС КАДРЫ, АРМ «Бухгалтерия», АРМы отдела труда и зарплаты, АРМ экономиста

Г) Интранет, BANYAN, АРМ ПКИ, АСКИД, АРМ SAS

Вопросы к зачету.

Контрольные вопросы распределяются по билетам для зачета в случайном порядке с учетом определенного лимита – не более трех вопросов в билете, причем, первый вопрос выбирается из группы вопросов, оценивающих компетенцию ООПК-4 (вопросы № 1, 2, 3, 6, 7), второй вопрос выбирается из группы вопросов, оценивающих компетенцию ООПК-5 (вопросы № 4, 5, 8 - 22), третий вопрос выбирается из группы вопросов, оценивающих компетенцию ПК-12 (вопросы № 23 - 30).

Перераспределение контрольных вопросов к зачету по билетам производится не реже 1 раз в год.

### Вопросы к зачету

по первому разделу:

Каково место и значение информации в развитии современного железнодорожного транспорта?

 Каково место и значение информации в развитии предприятий по производству, эксплуатации и ремонту подвижного состава?

- За счет чего получается экономия на ж.д. транспорте от компьютеризации отрасли?
- Каковы основные задачи АРМ работников предприятий по производству, эксплуатации и ремонту подвижного состава?
- Каковы функции АРМ работников предприятий по производству, эксплуатации и ремонту подвижного состава?
- Как производится защита информации в железнодорожной отрасли?

по второму разделу:

Каковы основные методы, способы и средства получения, хранения и переработки информации?

- 8 Что входит в оборудование АРМ?
- 9 Каковы характеристики основных операционных систем?
- 10 Назовите наиболее распространенные СУБД ?
- 11 Принципы соединений АРМ в сетях на предприятиях по производству, эксплуатации и ремонту подвижного состава

по третьнму разделу:

- 12 Назовите основные автоматизированные системы управления информацией на железнодорожном транспорте
- 13 Каков принцип организации информационных систем на железнодорожном транспорте?
- 14 Как выявляются информационные потоки при анализе технологических процессов производства или ремонта подвижного состава?
- 15 Каковы основные этапы проектирования нового АРМа?
- 16 Для чего используется концептуальное моделирование профессиональной среды при проектировании АРМ?

по четвертому разделу:

- 17 В чем назначение нормализации баз данных ?
- 18 Каково назначение таблицы в Access ?
- 19 Каково назначение формы в Access ?
- 20 Каково назначение отчета в Access ?
- 21 Каково назначение запроса в Access ?
- 22 Зачем нужны в таблицах ключевые поля ?

по пятому разделу:

- 23 Для чего нужны базы знаний и экспертные системы?<br>24 В чем отличие базы знаний от базы ланных?
- В чем отличие базы знаний от базы данных?
- 25 Какие функции системы управления качеством обеспечиваются при помощи АРМов?
- 26 Каковы возможности использования АРМ в системе обеспечения транспортной безопасности?
- В чем особенности АРМ предприятий по производству, эксплуатации и ремонту автономного тягового подвижного состава?
- 28 В чем особенности АРМ предприятий по производству, эксплуатации и ремонту электроподвижного состава?<br>29 В чем особенности АРМ предприятий по производству, эксплуатации и ремонту нетягового подвижного соста
- 29 В чем особенности АРМ предприятий по производству, эксплуатации и ремонту нетягового подвижного состава?<br>30 В Назовите основные автоматизированные системы управления предприятий по производству, эксплуатации и ремо
- Назовите основные автоматизированные системы управления предприятий по производству, эксплуатации и ремонту подвижного состава.
- Задание на зачете формируется из трех вопросов: первый вопрос выбирается из группы вопросов, оценивающих компетенцию ОПК-4 ( вопросы № 1, 2, 3, 6, 7), второй вопрос выбирается из группы вопросов, оценивающих компетенцию ОПК-5 (вопросы № 4, 5, 8 - 22), третий вопрос выбирается из группы вопросов, оценивающих компетенцию ПК-12 (вопросы № 23 - 30). **5.4 Методические материалы, определяющие процедуры оценивания**
- Лекционный курс оценивается по наличию конспекта лекций и письменных ответов на вопросы, приводимых после лекций; в случае самостоятельного изучения обучающимся лекции по ней задается один вопрос для получения устного ответа. При правильных ответах знание обучающегося оценивается положительно; в случае неточного ответа задается один дополнительный вопрос по этой же теме; в случаях неправильных ответов обучающемуся предлагается повторить изучение материала и вновь ответить на эти же вопросы.
- Тесты составлены в виде вопроса и четырех вариантов ответа, один из которых является правильным; тесты оцениваются положительно при 60 и более процентов правильных ответов (оценка "зачет"), в противном случае оцениваются отрицательно (оценка "незачет"). Тесты составлены отдельно по каждой теме лекции, а также составлен итоговый тест по всему курсу, в котором случайным образом отбираются по пять вопросов из пяти разделов курса.
- Отчет обучающегося по лабораторным работам заключается в проверке созданного файла базы данных СУБД Access и ответах обучающегося на вопросы: как создавались объекты СУБД Access? При правильных ответах умение обучающегося оценивается положительно; в случае неточного ответа задается один дополнительный вопрос по этой же теме; в случаях неправильных ответов обучающемуся предлагается повторить изучение методических указаний для выполнения лабораторных работ и вновь ответить на эти же вопросы.
- К зачету допускаются обучающиеся, отчитавшиеся по лабораторным работам, сдавшие письменные отчеты по этим работам, прошедшие собеседование по лекционному курсу и прошедшие итоговое тестирование с правильным количеством ответов на тестовые вопросы – не менее 60% от общего объёма заданных тестовых вопросов. При балльной оценке лабораторных работ и практических занятий для допуска к зачету необходимо получать в баллах оценки "3" или более по каждому виду работ.
- Ответы на зачете оцениваются положительно (оценка "зачет") при правильных ответах на три вопроса; в случае неточного ответа задается один дополнительный вопрос по этой же теме (максимальное количество дополнительных вопросов равно трем); в случаях неправильных ответов на 50% и более вопросов (основных и дополнительных) обучающийся получает оценку "незачет". В зависимости от итогов собеседования зачет может быть заменен на итоговое тестирование.

# **6. ПЕРЕЧЕНЬ УЧЕБНО-МЕТОДИЧЕСКОГО ОБЕСПЕЧЕНИЯ ДЛЯ САМОСТОЯТЕЛЬНОЙ РАБОТЫ ОБУЧАЮЩИХСЯ ПО ДИСЦИПЛИНЕ (МОДУЛЮ)**

**6.1 Перечень основной и дополнительной учебной литературы, необходимой для освоения дисциплины (модуля)**

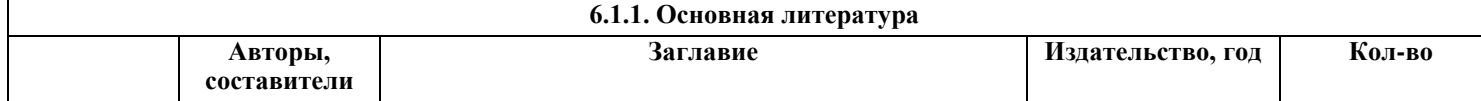

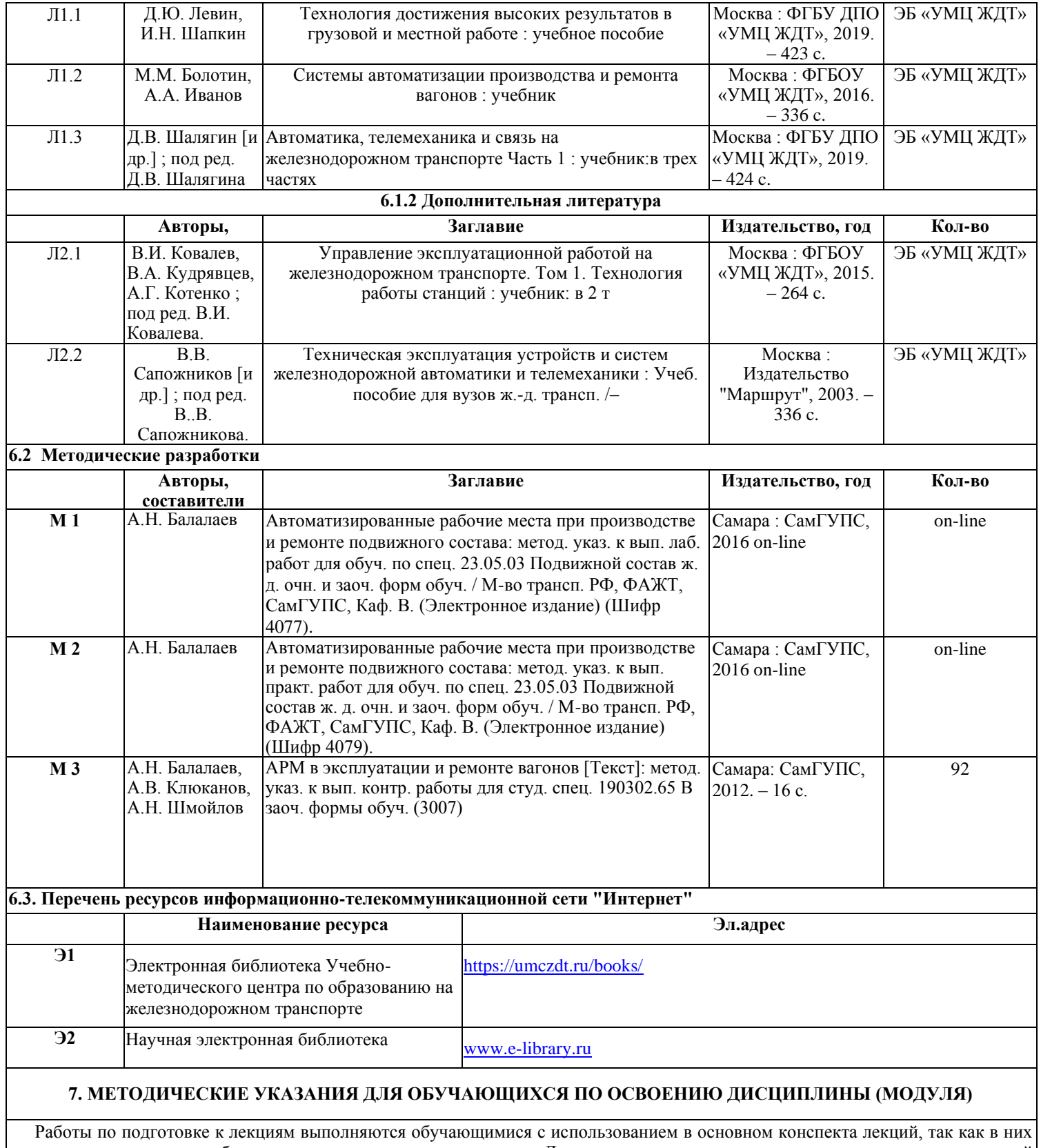

содержатся сведения, собранные из множества источников. Дополнительно можно использовать материалы научной электронной библиотеки [www.e-library.ru](http://www.e-library.ru/) . Самостоятельная работа над темами лекций заключается в предварительном прочтении конспекта лекции, а после проведения аудиторных занятий – повторном прочтении конспекта лекции с разбором контрольных вопросов, приведенных в электронном конспекте лекции.

Работа по подготовке к лабораторной работе должна выполняться обучающимися с использованием методических указаний к практическим занятиям по дисциплине «Автоматизированные рабочие места при производстве и ремонте подвижного состава». Кроме того, необходимо иметь компьютер с установленной программой MS Access 2007 и файл «АРМ-Качество пневмотормозов.mdb». Работа заключается в прочтении методических указаний, запуске MS Access 2007, изучении справки по работе с данной программой и открытии файла «АРМ-Качество пневмотормозов».

Работы по подготовке к лабораторным работам должны выполняться обучающимися с использованием методических указаний к выполнению лабораторных работ по дисциплине «Автоматизированные рабочие места при производстве и ремонте подвижного состава». Эти работы заключаются в предварительном прочтении кратких теоретических сведений из указанных выше методических указаний.

Подготовка к тестированию и зачету проводится путем подготовки ответов на контрольные вопросы, приведенные в

конспекте лекций

### **8. ИНФОРМАЦИОННЫЕ ТЕХНОЛОГИИ, ИСПОЛЬЗУЕМЫЕ ПРИ ОСУЩЕСТВЛЕНИИ ОБРАЗОВАТЕЛЬНОГО ПРОЦЕССА ПО ДИСЦИПЛИНЕ (МОДУЛЮ)**

Выполнение индивидуального задания практического занятия и лабораторных работ проводится обучающимися в программе MS Access 2007. Отчеты по практическим занятиям и лабораторным работам выполняются в MS Word. Подготовка к лекциям осуществляется с использованием информационного ресурса СамГУПС "Дистанционное обучение" (http://do.samgups.ru/moodle/enrol/index.php?id=381). Тестирование осуществляется на странице сайта СамГУПС "Дистанционное обучение" (http://do.samgups.ru/moodle/mod/quiz/view.php?id=10497). Лекции на аудиторных занятиях сопровождаются

демонстрацией рисунков с помощью кинопроектора. **8.1 Перечень программного обеспечения** 

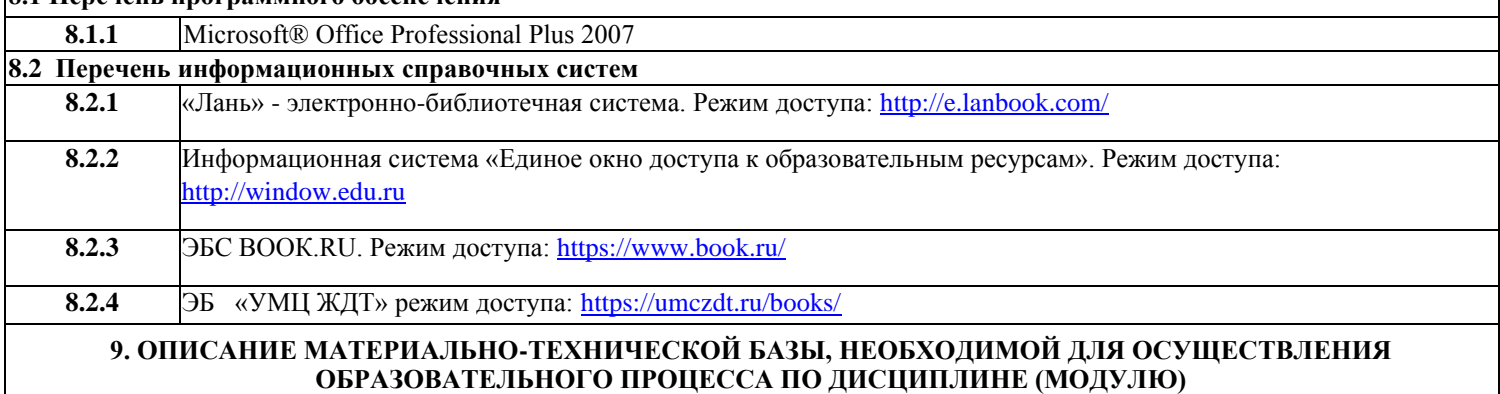

Лекционная аудитория с кинопроектором и экраном.

Компьютерный класс сервером, принтером, сканером, кинопроектором и экраном используется для проведения практических занятий и лабораторных работ.